- Multiple dots for a given concentration indicate more than one configuration
- Relaxed lattice constants follow a quadratic trend
- Band gap and formation energy are sensitive to configuration type and show large variation
- Formation energies for a pair or cluster of substituting atoms are always lower than random distribution or open chains

- DFT-HSE06 calculations using VASP, Projector Augmented Wave method (PAW)
- 700 eV plane-wave energy cutoff, 5x5x1 supercell (50 atoms)
- 10x10x1 supercell (200 atoms) for spin-polarized calculations

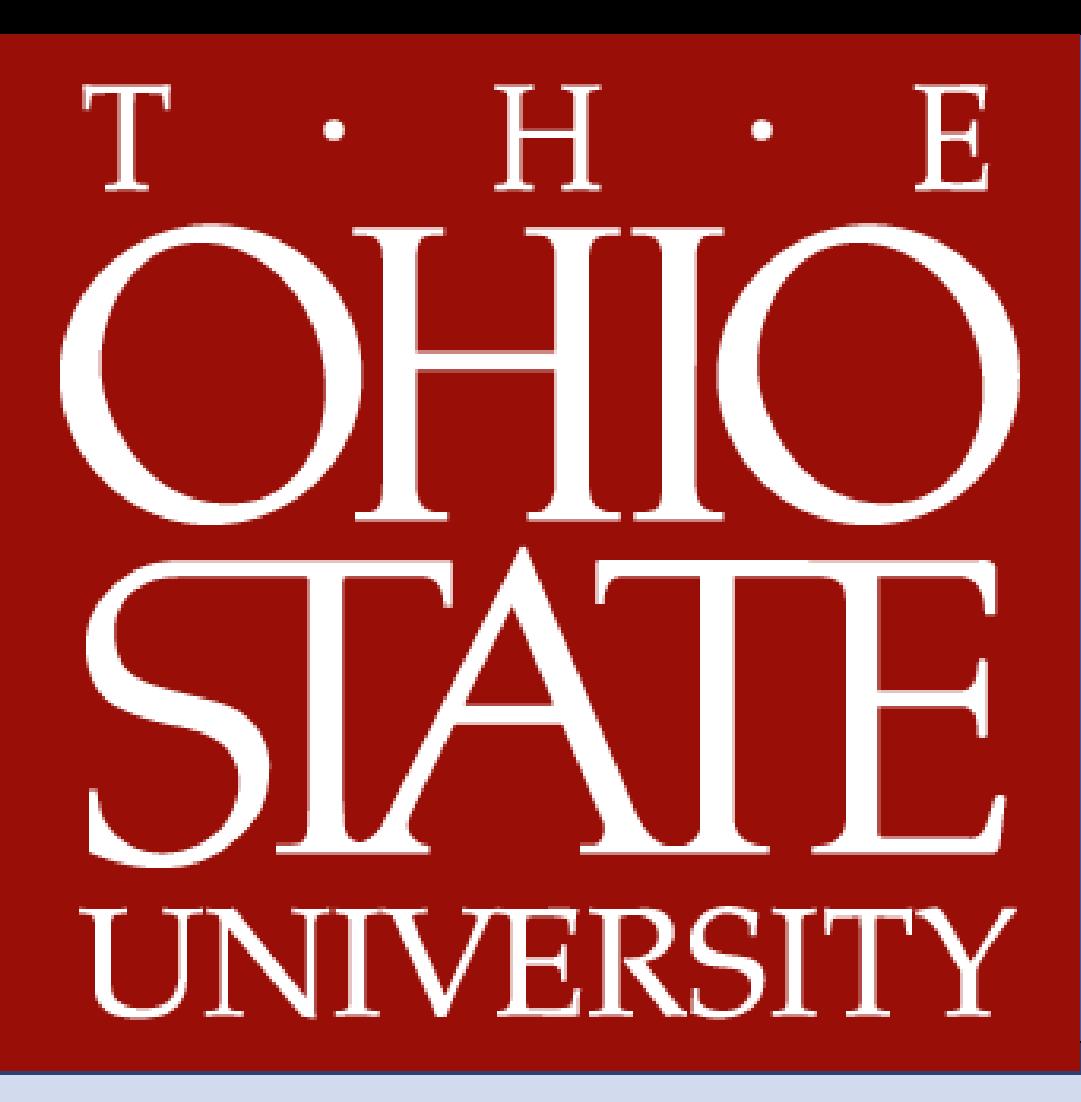

# <sup>1</sup>Department of Physics, The Ohio State University, Columbus OH <sup>2</sup>Graphene Research Center, National University of Singapore, Singapore Amita Wadehra<sup>1</sup>, Hyoungki Park<sup>1</sup>, John W. Wilkins<sup>1</sup> and Antonio H. Castro Neto<sup>2</sup> Hybrid density functional study of 2D graphene-boron nitride nanostructures

- Graphene: unique electronic structure and transport properties, zero band gap
- Hexagonal BN (h-BN): wide band gap (5.7 eV), lattice constant ~graphene
- Hybrid BNC materials for band gap tunability and to achieve desired properties
- Uniform and continuous synthesis of 2D h-BNC films on large area: L. Ci et al, Nature Materials **8**, 430 (2010)
- Strong tendency of h-BN and graphene to form domains and not fully phase segregate
- Structural features and band gap distinct from parent materials
- Numerous possible technological applications in nano-electronics, optical devices, field emission, catalysis

#### **Motivation**

- Substituent atoms occupying adjacent and different sublattice sites open 0.25 eV gap
- Band gap increases with increasing B and N separation
- 1-3 meV gap observed for B, N occupying same sublattice
- Electronic structures near fermi level result from hybridization of B, N and graphene bands
- B and N separation determines degree of hybridization near the  $\Gamma$ point, larger separations yield more localized flat bands

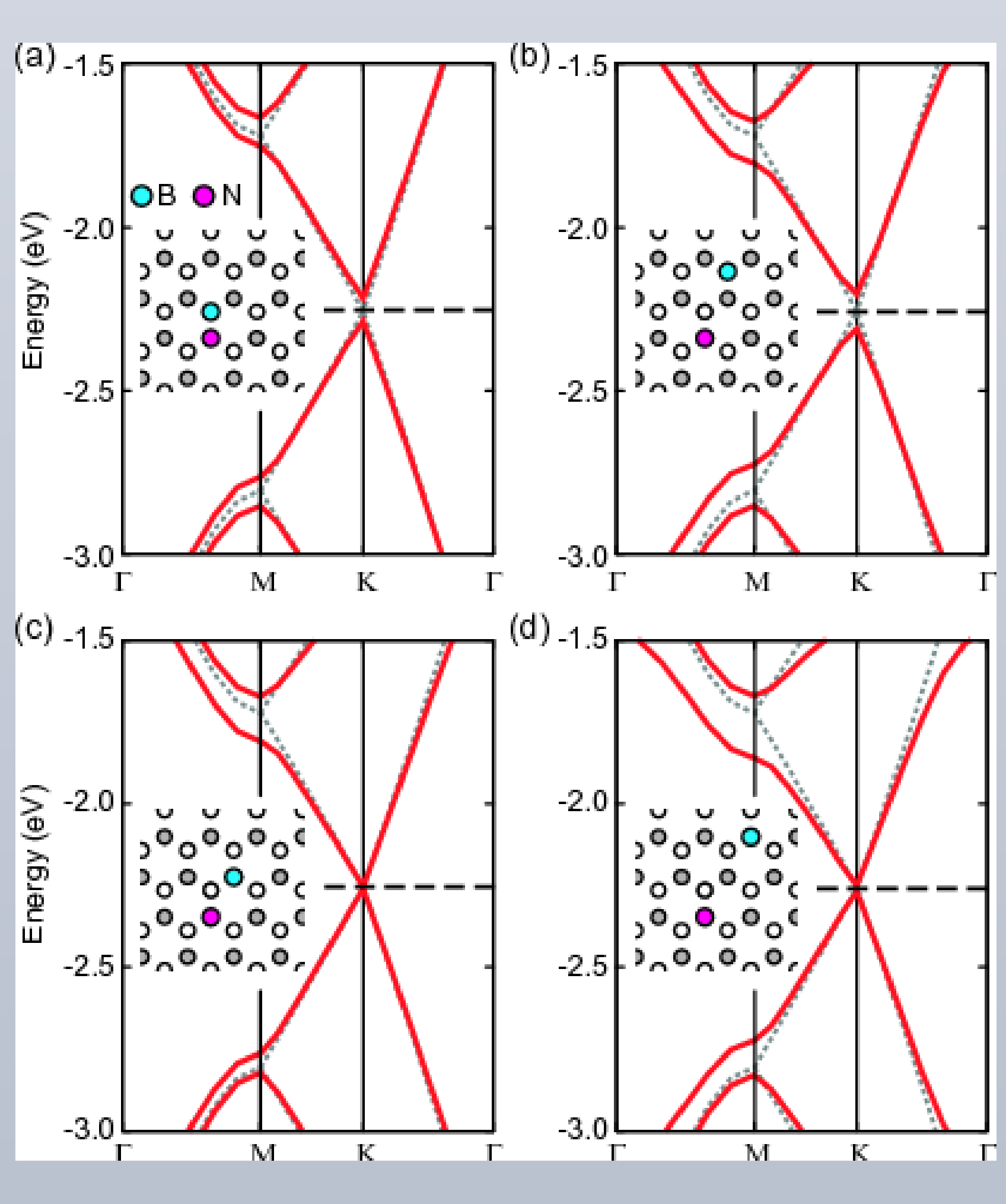

### **Low concentration of BN substitutions in graphene**

### **Selected properties of 2D BNC nanostructures**

• Electric transport mainly through C network for BN hexagonal rings, whereas B and N atoms

#### **Single N substitution**

- Partial occupation of both spin-up and down components leads to a net magnetic moment for single N substitution
- Spin density diffuses over long range and encompasses almost 4 nearest neighbor atoms

#### **Di-nitrogen substitution**

- Ferromagnetic spin-ordering for N atoms on same type of sublattice • Antiferromagnetic ordering for N atoms on different sublattice sites
- 

#### **Summary**

• Properties of 2D-BNC systems gradually tuned by varying BN concentration

- Lowermost CB
- Zigzag, armchair configurations disturb graphene symmetries and open ~0.75 eV gaps
- Hexagonal configuration, the most stable of the three, opens 0.44 eV gap but maintains graphene symmetry throughout
- also contribute for zigzag and armchair configurations

- Electronic structures of BNC systems with low concentration of BN are influenced by sublattice symmetries of graphene
- Different configurations display distinct electronic structures
- In sync with experiments, a strong tendency to form domains exists both for low concentration of BN in graphene and low concentration of C impurities in BN
- Spin studies reveal that spin-ordering depends on sublattice type: ferromagnetic alignment observed for substituent atoms on same type of sublattice

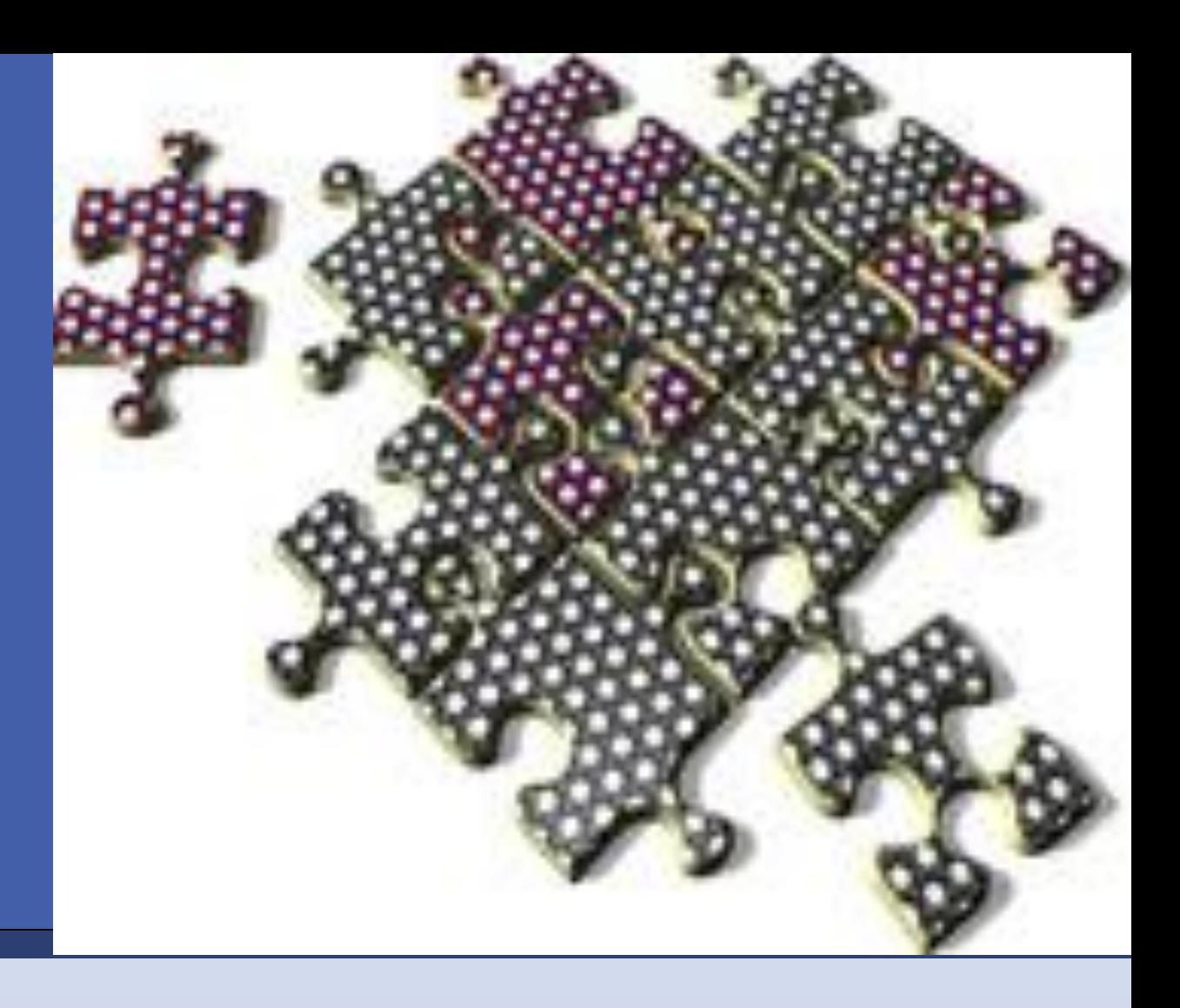

#### **Acknowledgements**

Funding : DOE Computational resources: NERSC, OSC

## **Bandstructures Site-projected wavefunction**

**at K point for topmost VB**

#### **BN chains and hexagonal rings in graphene Magnetic studies of N substitutions in graphene**

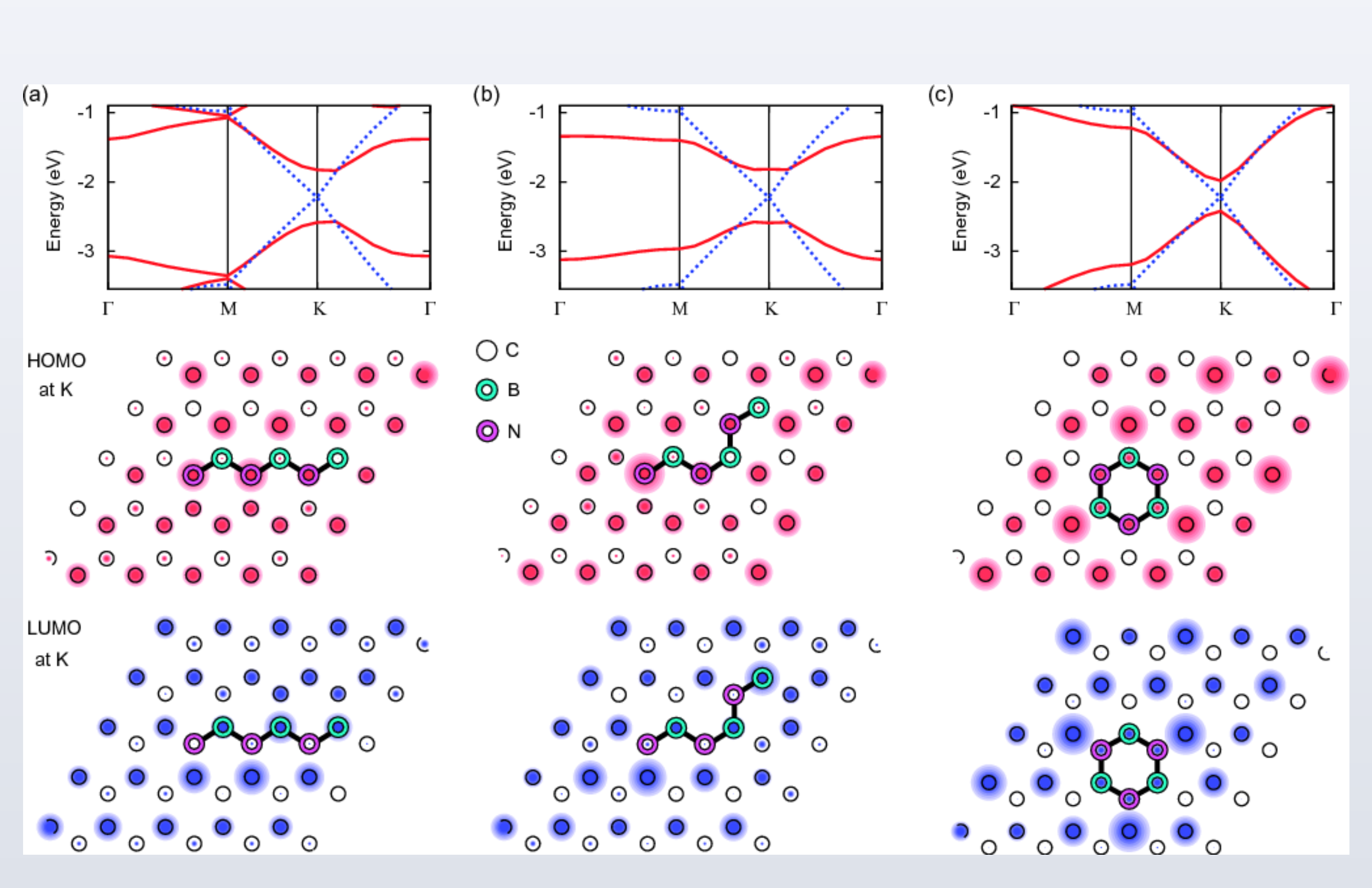

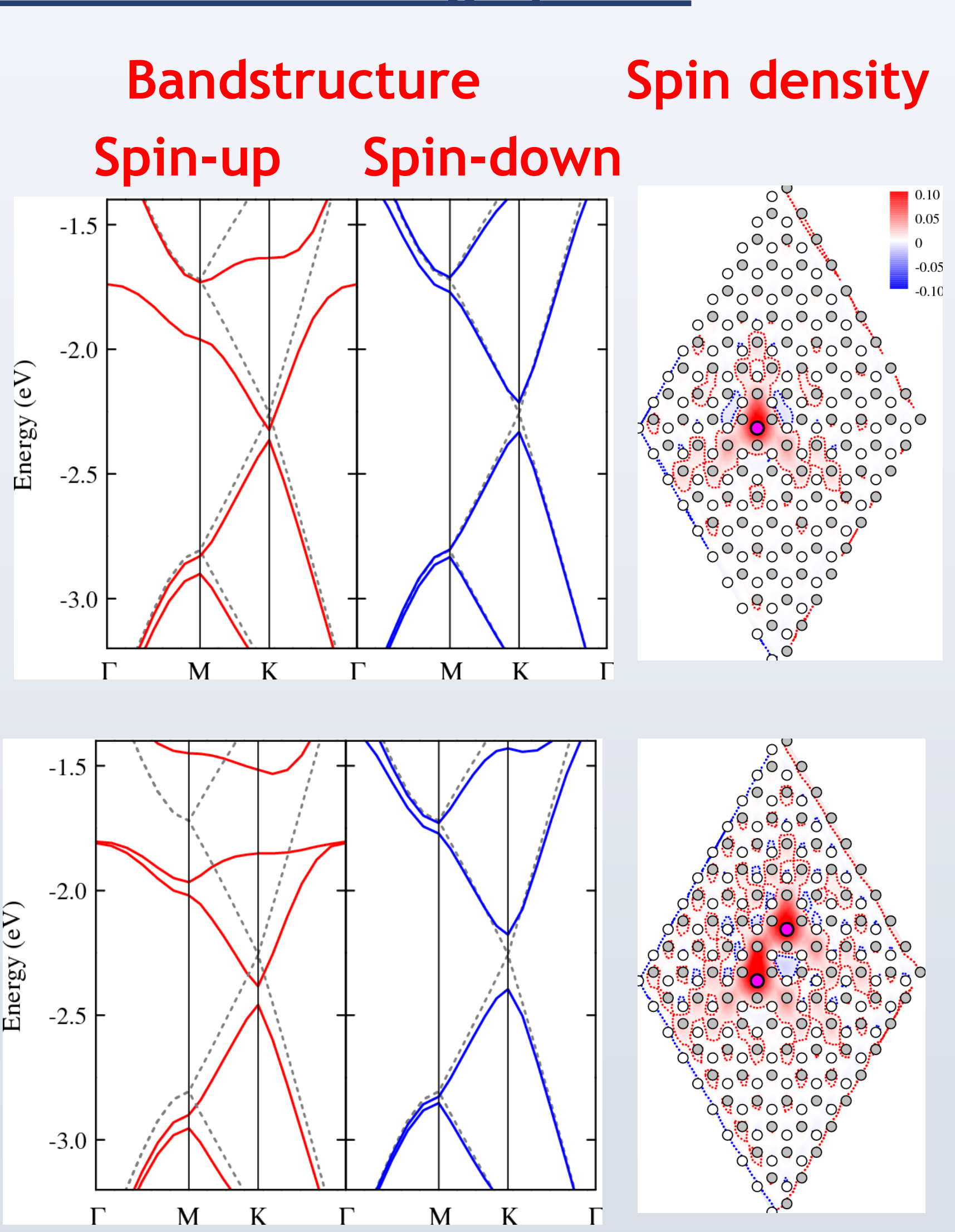

**AA-type substitution**

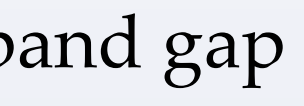

#### **AB-type substitution**

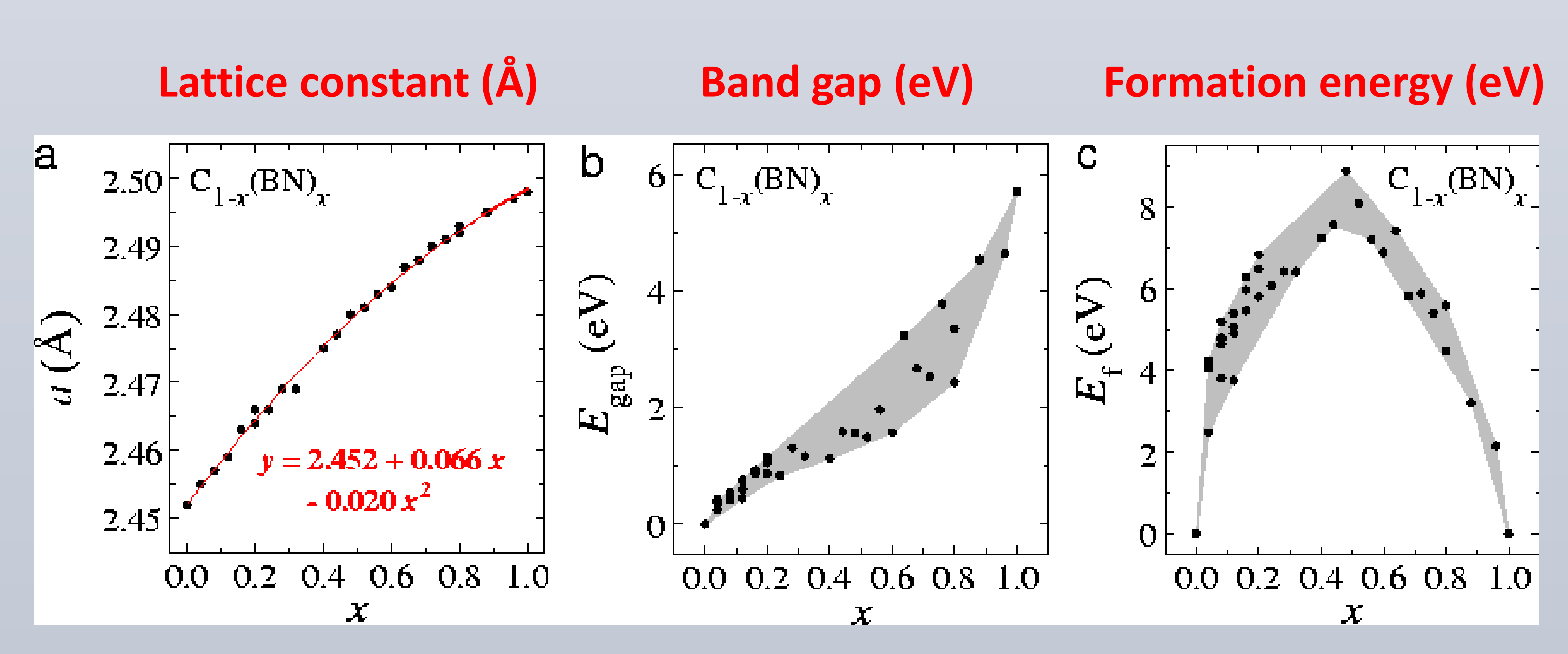

#### **Calculation details**